[LCG Grid Deployment](https://twiki.cern.ch/twiki/bin/view/LCG/LCGGridDeployment) - [LCG Production Services](https://twiki.cern.ch/twiki/bin/view/LCG/LCGProductionServices)

## **Definition of GMOD**

- The GMOD is a service manager from the GD group, changing on a weekly Rota basis. S/he has a back-up, also a service manager from the GD group.
- The GMOD is supposed to be 'on duty' during working hours.
- The main function of the GMOD is to ensure that problems reported for GD managed machines are properly followed up and solved.
- The GMOD receives all tickets that are sent to the REMEDY mail feeds [SERVICE.support@cernNOSPAMPLEASE.ch](mailto:SERVICE.support@cernNOSPAMPLEASE.ch) where SERVICE is one of: rb, wms, ce, lfc, fts, bdii, mon, px (myproxy server), sam, voms, vomrs.
- The GMOD should either solve this problem herself/himself, if possible, ask other service managers for help, or make sure the problem is handed over to the expert and followed up by them. In addition, the GMOD should ensure that the problem is acknowledged to whoever reported the problem in a reasonable time.

People acting as GMOD should refer to the [Remedy ROC Structure document](https://twiki.cern.ch/twiki//bin/view/FIOgroup/RemedyROCStructure) for "official" details about workflow, roles and responsibilities defined for the IT Services within in the CERN Remedy PRMS.

This page deals with the specific details and duties of the GMOD "job" as done within the GD group.

## **How to contact the GMOD**

- MAIL: [it-dep-gd-gmod@cernNOSPAMPLEASE.ch](mailto:it-dep-gd-gmod@cernNOSPAMPLEASE.ch)
- PHONE:
	- ♦ primary: 164111 (+41764874111)
	- ♦ backup: 164222 (+41764874222)

The primary phone lies with the GMOD, the backup with the GMOD back up.

### **GMOD rota**

GMOD rota for the GMOD and his/her back up

- Sep-Dec  $07$
- May-Aug  $07$
- $\bullet$  [Feb-Apr 07](http://egee-docs.web.cern.ch/egee-docs/ROC_CERN/gmod-rota-feb-mar-apr.xls) $\bullet$
- [Dec-Feb 07](http://egee-docs.web.cern.ch/egee-docs/ROC_CERN/gmod-rota-dec-jan-feb.xls)<sup>ª</sup>
- Sep-Nov  $06\degree$

## **GMOD meetings**

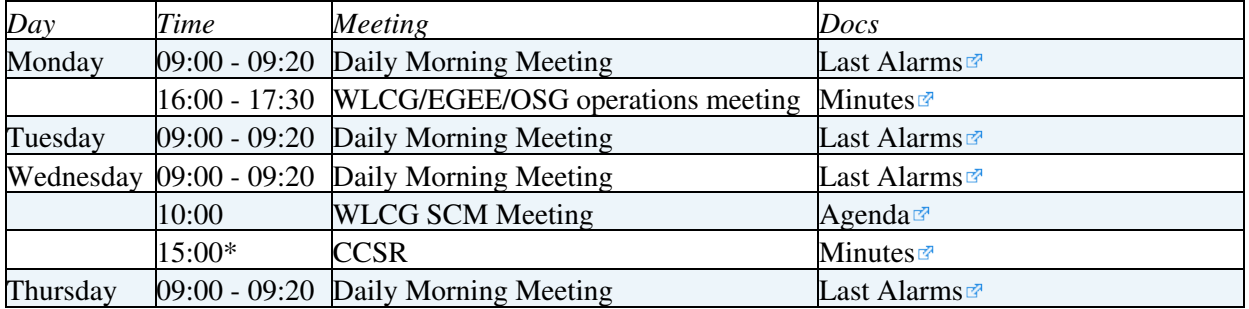

GmodRoleDescription < LCG < TWiki

| Friday | $09:00 - 09:20$ Daily Morning Meeting         | ∥ ast Alarms               |
|--------|-----------------------------------------------|----------------------------|
|        | $09:00 - 14:00$ CERN-PROD availability report | weekly CERN-PROD RC report |

There is google calendar of these items you can use. However the list here is the authoritive list of events and actions to take. Please ask one of the other gmods to add you to the list of people who can maintain and view this version.

\* **Before you go to the CCSR meeting, submit a written report for the minutes.**

# **Responsibilities of the GMOD**

The GMOD should proactively handle problems arising during her/his duty time. The main activity is to coordinate problem solutions and to inform people concerned.

- have a look and distribute the Remedy tickets
	- ♦ you should look for NON FIXED CASES: My Group Assignments
- follow up the status of the services we are responsible for [GD services, July '07](http://egee-docs.web.cern.ch/egee-docs/ROC_CERN/GD-production-services.xls) $\sigma$
- represent all services in the weekly meetings:
	- daily meeting at 9.00 in openlab room ♦
		- ◊ on Mondays, the gmod of the previous week and of the present one should attend together to do the transfer
		- Computer Centre Service Review Meetings (CCSR), Wednesdays at 15:00 in 513-1-024 ♦ <http://indico.cern.ch/categoryDisplay.py?categId=238>
		- LCG Service Coordination Meetings, Wednesdays at 10:00 am, check the agenda for the ♦ room <http://indico.cern.ch/categoryDisplay.py?categId=654>
- Coordinate information sent outside, to the grid, about all the CERN-PROD services
	- $\triangle$  [EGEE broadcast](https://cic.gridops.org/index.php?section=roc&page=broadcast)  $\textdegree$  (use To LCG Service Challenges responsibles target for WLCG services)
- Coordinate interventions in the GD services and with FIO (SMOD), e.g.:
	- ♦ Mw upgrade
	- ♦ Kernel upgrade
- Announce CERN production service interventions to the 9:00 daily meetings:
	- The information should be sent when relevant to the SMOD ♦
		- ([it-dep-fio-smod@cernNOSPAMPLEASE.ch](mailto:it-dep-fio-smod@cernNOSPAMPLEASE.ch)) and to the MOD

([mod@cernNOSPAMPLEASE.ch\)](mailto:mod@cernNOSPAMPLEASE.ch) to ensure that it is published in the [IT Service Status](http://it-support-servicestatus.web.cern.ch/it-support-servicestatus/)  $Board$ 

- Announce CERN production service interventions to the grid:
	- It is the GMOD ([it-dep-gd-gmod@cernNOSPAMPLEASE.ch](mailto:it-dep-gd-gmod@cernNOSPAMPLEASE.ch)) who will be responible for ♦ deciding if the announcement should be broadcast to 'the Grid' (via the CIC portal) and if additional info is required (e.g. to clarify for external users).
	- $\triangle$  Use the [EGEE broadcast](https://cic.gridops.org/index.php?section=roc&page=broadcast)  $\circ$  for this, following the standard templates as defined [here](http://indico.cern.ch/materialDisplay.py?contribId=0&sessionId=0&materialId=0&confId=a062687)  $\circ$
- Renew the host certificates for nodes in production when they are expired:
- <https://twiki.cern.ch/twiki/bin/view/LCG/GDReqHostCert>
- Check the weekly CERN-PROD RC report and make sure that all unavailability longer than 2 hours are explained with the following format:
	- ♦ Problem
	- ♦ Cause
	- ♦ Solution
	- Most of them are related to site services, under FIO responsibility, so our task is to check that ♦ all are explained, and if not, get all information possible from SAM, correlate with the downtimes/broadcasts of the week (the gmod knows because she/he has been sending them and attending the morning meetings), and send all this to

[grid-cern-prod-admins@cernNOSPAMPLEASE.ch](mailto:grid-cern-prod-admins@cernNOSPAMPLEASE.ch) so they have all information and finally fill it. This should be done on Friday morning, before 2.00 pm

# **CDB/LANDB mapping**

The service managers should check the mapping between the CDB and LANDB informations for the machines they are responsible, in particular for the following fields:

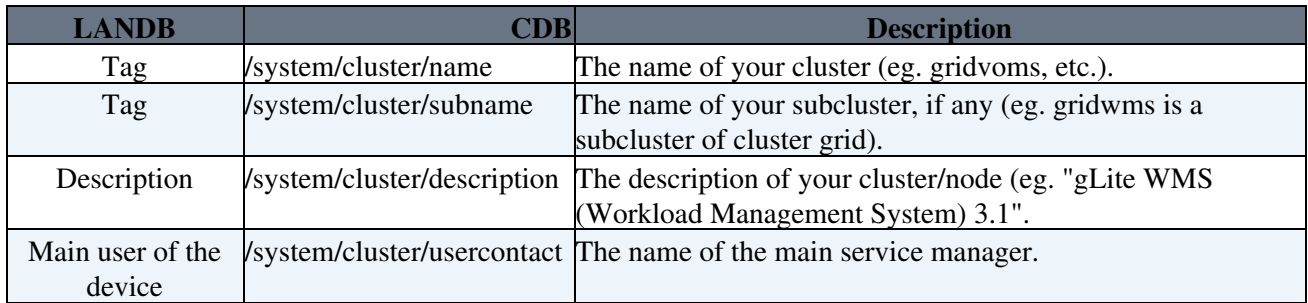

Note that you can specify the value of the CDB variables at the node level (eg. by editing template profile wms101.tpl) or at the cluster level (eg. by editing template pro service gridwms.tpl). Please contact [SteveTraylen](https://twiki.cern.ch/twiki/bin/view/Main/SteveTraylen) or [Yvan.Calas@cernNOSPAMPLEASE.ch](mailto:Yvan.Calas@cernNOSPAMPLEASE.ch) if you have any question concerning CDB.

For the time being, GD is responsible of the following clusters:

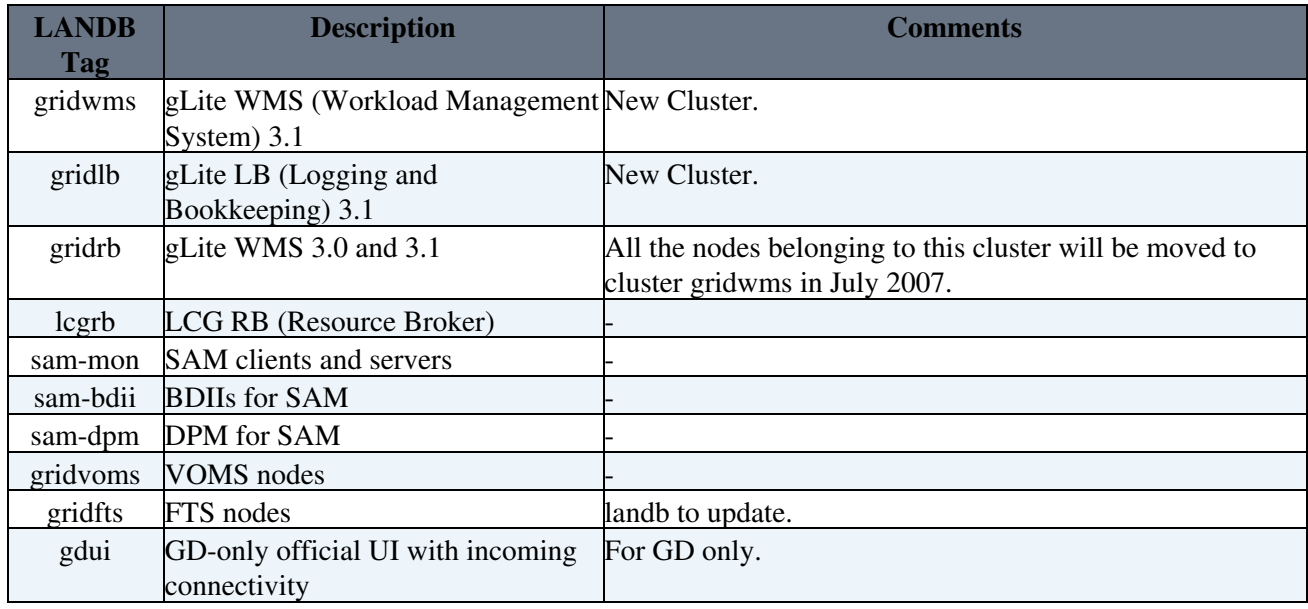

For example, if you want to have the list of all the machines belonging to a given cluster (lcgrb for example), go the [netops web page](https://network.cern.ch/sc/fcgi/sc.fcgi?Action=SelectForDisplay)  $\mathbb{Z}$  and fill the field "Tag" with string "lcgrb".

**There is also a wiki page related to the actual status of the WMS, LB and RB nodes [here](https://twiki.cern.ch/twiki/bin/view/LCG/Trash.LCGCurrentStatusWMSLBNodesCERN).**

## **Finding Information abut Clusters and Nodes**

See [GModClusterNodeQueries](https://twiki.cern.ch/twiki/bin/view/LCG/GModClusterNodeQueries).

### **GMOD Reports/Presentations**

- [GmodJournal:](https://twiki.cern.ch/twiki/bin/view/LCG/GmodJournal) (**GMODs should use this to log their activity**)
- [GmodWeek20060918](https://twiki.cern.ch/twiki/bin/view/LCG/GmodWeek20060918): Ian Neilson
- [20060911\\_week\\_GMOD\\_report.htm](https://twiki.cern.ch/twiki/pub/LCG/GmodRoleDescription/C:%5cGMOD%5c20060911_week_GMOD_report.htm): GMOD Report on the week of 20060911
- 20060904 week GMOD report.txt: GMOD Report on the week of 20060904

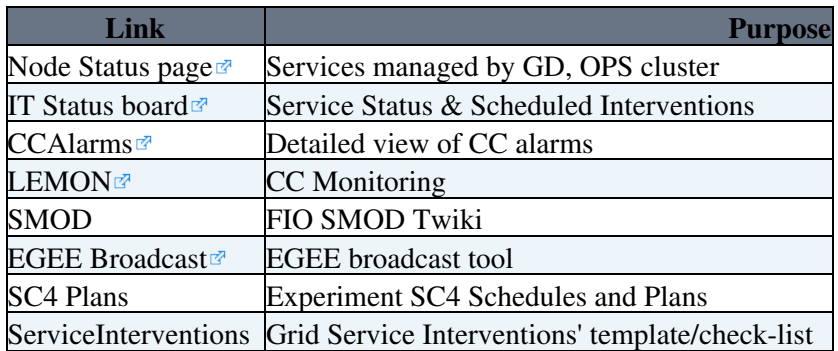

### **Useful links**

# **Useful e-mails and mailing lists**

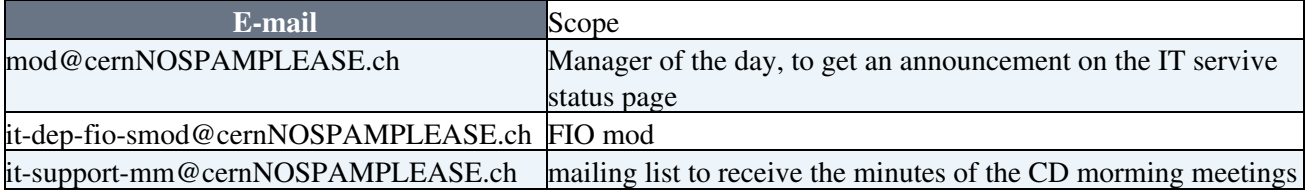

# **How to use Remedy**

you can use one of the following, but the Windows client is recommended

- the ([Remedy web interface](https://remedy01.cern.ch/arsys6/apps/sunar01/PRMS) $\vec{r}$ )
- $\bullet$  the [Remedy client](http://service-it-remedy.web.cern.ch/service-it-remedy/clients/) available for any Windows PC/Laptop
- the Remedy client available on the Windows Terminal Service via remote desktop (if you do not have the GUI standard on CERN SL type "rdesktop cernts -a 15 -g 1280x1024" in a terminal window)
- the mail-feed to Remedy, i.e. by submitting email to [arsystem@sunar01NOSPAMPLEASE.cern.ch](mailto:arsystem@sunar01NOSPAMPLEASE.cern.ch) with special keywords on the message Subject. Instructions [here](http://service-it-remedy.web.cern.ch/service-it-remedy/FAQ/mailupdates.html) $\mathbb{F}$ .

It may happen that a ticket previously assigned to the GMOD or to a service manager in GD had to be re-routed to people in FIO. In such a case, FIO service managers have explicitly asked us **not to assign tickets to the relevant expert remedy sub-category (!)** but to leave them in **"General"**, because they want all their tickets to be processed by the SMOD.

The Cern ROC set-up a page with [Remedy Tip and Tricks,](https://twiki.cern.ch/twiki/bin/view/LCG/CERNROCRemedyTipsAndTricks) where Gmods may find useful hints to use effectively some advanced features (e.g. Interaction with GGUS, Advaced Searches).

Some useful information (connection) can also be found in a [FAQ](https://twiki.cern.ch/twiki/bin/view/LCG/FAQRemedyAndGGUS) page, this one more specifically addressed to the Remedy-GGUS inteface and therefore not directly in the scope of the GMOD.

Remedy CERN homepage is [http://service-it-remedy.web.cern.ch/service-it-remedy](http://service-it-remedy.web.cern.ch/service-it-remedy/)

## **List of GD service managers and service experts**

[http://egee-docs.web.cern.ch/egee-docs/ROC\\_CERN\gd-service-mgrs-experts.htm](http://egee-docs.web.cern.ch/egee-docs/ROC_CERN\gd-service-mgrs-experts.htm)

### **Instructions for EGEE broadcasts**

**Remember** to communicate the information concerning CERN production services to the SMOD ([it-dep-fio-smod@cernNOSPAMPLEASE.ch](mailto:it-dep-fio-smod@cernNOSPAMPLEASE.ch)) and to the MOD ([mod@cernNOSPAMPLEASE.ch\)](mailto:mod@cernNOSPAMPLEASE.ch) to ensure that they are also aware.

#### **Guidelines to send broadcasts:**

- Use the [EGEE broadcast](https://cic.gridops.org/index.php?section=roc&page=broadcast)  $\Phi$  for this, following the standard templates as defined [here](http://indico.cern.ch/materialDisplay.py?contribId=0&sessionId=0&materialId=0&confId=a062687)  $\Phi$
- Follow WLCG procedures as specified in [Scheduling of Service Interruptions at WLCG Sites](https://twiki.cern.ch/twiki/pub/LCG/GmodRoleDescription/SC4-scheduled-maintenance-June21.pdf), mainly regarding:
	- ♦ Timelines for announcements
	- ♦ Announcement for some cases to the operations meeting through the site reports
	- $\triangle$  Use UTC time (or local + UTC)
- Write it from the user point of view, mentioning the way the service will be affected:
	- ♦ FTS service will be down, instead of LGCR rack down, or DNS service not available
- List affected grid production services and VOs
- Put a meaningful title, starting with the official site name related to the intervention, e.g. CERN-PROD:
- Short and concise messages are preferred

#### **Selection of the recipients:**

- Always set **"News publication in all CIC portal views"** to **yes**
- If it ONLY affect T1s (and no other sites): To WLCG Tier-1 contacts
- If it affects the COD activity: To CIC-on-duty (CIC-on-duty mailing list)
- Include always: **ROC Managers (ALL ROC Managers by default)**
- Include always: **Affected VO managers; if this is not know, all VO managers (by default)**
- Affected VO users, only when affected, do not SPAM VO users mailing lists!
- **If affects all sites or a subset of T1s/T2s: Production Site Admin (All by default)**
- If affect the PPS service: PPS Site Admin (All by default)
- Examples:
	- **SAM will be down:** it affects the COD, all production sites, PPS, all VO managers (SAM is ♦ also used by the VOS), ROC managers
	- ♦ **VOMS intervention:** Affected VO managers, affected VO users, ROC managers
	- ♦ **Castor intervention:** WLCG Tier-1 contacts, ROC managers, VO managers, VO users
	- ♦ **FTS intervention:** WLCG Tier-1 contacts, ROC managers, VO managers, VO users

#### **Example of a good broadcast text:**

```
Dear WLCG users,
On Thursday, February 22 from 8:00 am until 11:00 am UTC we are planning an 
intervention on our Oracle cluster.
During that time the following Grid services will be down at CERN:
   * FTS
  * LFC
   * VOMS/VOMRS (ALICE, ATLAS, CMS, LHCb, DTEAM, OPS, Sixt, Unosat, Geant4)
   * SAM and GridView
   * FCR
The intervention will take 3 hours and should be finished by 11:00 am UTC.
```
Grid Manager on Duty at CERN

Thank you for your understanding.

#### **[VOMS](https://twiki.cern.ch/twiki/bin/view/LCG/VOMS) Service interruption announcement template for GMOD use**

Publish on the CIC portal with the following options: News on cic.gridops.org: YES Email to: ROC managers, VO managers of ALICE, ATLAS, CMS, LHCb, DTEAM, Geant4 and OPS \*only!!\*, VO users of ALICE, ATLAS, CMS \*only!!\*, Production and PPS Site Admins \*\*only if gridmap file generation is affected !!\*\* Add in copy on the CIC portal OSG contacts goc@opensciencegrid.org and rquick@iu.edu \*\*NB!! There is no such button on the broadcast form!!\*\* Title: DATE TIME TIMEZONE scheduled interruption of the CERN vomrs and voms services Text: All voms and vomrs services (registration, gridmap file update and proxies) will not be accessible during DATE TIME TIMEZONE. Reason: TYPE THE REASON HERE. This applies to VOname = ALICE, ATLAS, CMS, LHCb, DTEAM, OPS, Sixt, Unosat, Geant4 Please contact project-lcg-vo-dteam-admin@cern.ch in case of problem. Thank you for your understanding. -- Main.diana - 09 Oct 2006

This topic: LCG > GmodRoleDescription

Topic revision: r69 - 2009-03-30 - SophieLemaitre

**OPETL** Copyright &© 2008-2021 by the contributing authors. All material on this **T** TWiki collaboration platform is the property of the contributing authors. or Ideas, requests, problems regarding TWiki? use [Discourse](https://discourse.web.cern.ch/c/collaborative-editing/wikis/12) or [Send feedback](https://twiki.cern.ch/twiki/bin/view/Main/ServiceNow)